# **pvlab** *Release 0.1.0.dev7*

**Silva J.P.**

**Nov 03, 2021**

# **TABLE OF CONTENTS**

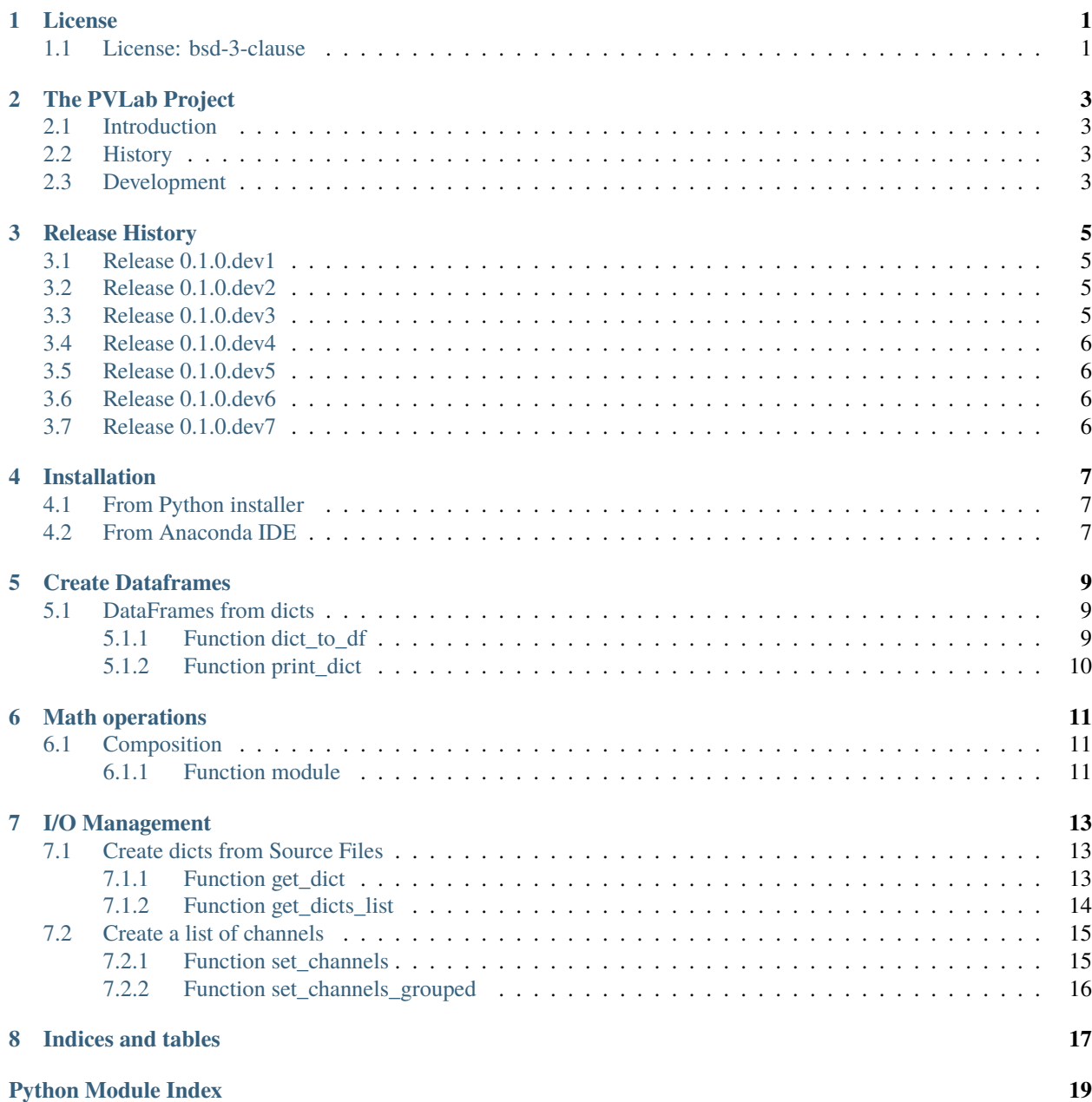

**[Index](#page-24-0) 21**

### **ONE**

# **LICENSE**

# <span id="page-4-1"></span><span id="page-4-0"></span>**1.1 License: bsd-3-clause**

**|copy|** 2019-2021, José P. Silva **|---|** All rights reserved.

1. Redistribution and use in source and binary forms, with or without modification, are permitted provided that the following conditions are met:

2. Redistributions of source code must retain the above copyright notice, this list of conditions and the following disclaimer.

3. Redistributions in binary form must reproduce the above copyright notice, this list of conditions and the following disclaimer in the documentation and/or other materials provided with the distribution.

4. Neither the name of the copyright holder nor the names of its contributors may be used to endorse or promote products derived from this software without specific prior written permission.

THIS SOFTWARE IS PROVIDED BY THE COPYRIGHT HOLDERS AND CONTRIBUTORS "AS IS" AND ANY EXPRESS OR IMPLIED WARRANTIES, INCLUDING, BUT NOT LIMITED TO, THE IMPLIED WARRANTIES OF MERCHANTABILITY AND FITNESS FOR A PARTICULAR PURPOSE ARE DISCLAIMED. IN NO EVENT SHALL THE COPYRIGHT HOLDER OR CONTRIBUTORS BE LIABLE FOR ANY DIRECT, INDIRECT, IN-CIDENTAL, SPECIAL, EXEMPLARY, OR CONSEQUENTIAL DAMAGES (INCLUDING, BUT NOT LIMITED TO, PROCUREMENT OF SUBSTITUTE GOODS OR SERVICES; LOSS OF USE, DATA, OR PROFITS; OR BUSI-NESS INTERRUPTION) HOWEVER CAUSED AND ON ANY THEORY OF LIABILITY, WHETHER IN CON-TRACT, STRICT LIABILITY, OR TORT (INCLUDING NEGLIGENCE OR OTHERWISE) ARISING IN ANY WAY OUT OF THE USE OF THIS SOFTWARE, EVEN IF ADVISED OF THE POSSIBILITY OF SUCH DAMAGE.

..|copy| unicode:: Copyright 0xA9

..|—| unicode:: U+02014

# **THE PVLAB PROJECT**

# <span id="page-6-1"></span><span id="page-6-0"></span>**2.1 Introduction**

PVLAB is a project devoted to the development and improvement of scientific software for the measurement, calibration and modeling of the performance of photovoltaic devices and solar sensors. PVLAB package born from the efforts in data treatment performed during the calibration of pyranometers at the [Laboratory of Photovoltaic Solar En](pvlab.ciemat.es)[ergy \(PVLab\)](pvlab.ciemat.es) of the [Research Center for Energy, Environment and Technology \(CIEMAT\)](https://www.ciemat.es) in Madrid, Spain. In next releases, pvlab will provide sets of tools, mainly consisting in classes and functions, to perform the data treatment for the calibration of pyranometers and other type of solar sensors and photovoltaic devices. Eventually, pvlab will try to widen its scope to further calibration procedures of solar sensors and photovoltaic devices.

# <span id="page-6-2"></span>**2.2 History**

The origin of pvlab is a python tool, named calibration, which is being developed since 2019 in PVLab-CIEMAT for its own use. It was originally designed to manage the big amount of data generated during the outdoor measurements, while performing the routine calibration of pyranometers.

Soon, both the *Python programming language* and the calibration tool themselves proved to be quick and reliable methods for data treatment. Gradually, the code grew in complexity, whereas new functionalities were being enabled. Indeed, to the basic requirements of data *I/O* and a first block of core calculations, some others joined, like fine datafiltering, determination of error sources and total uncertainty, tools for generation of reports, graphics and further calibration records.

Finally, when it was concluded the development of the version 2.0.0 of the application calibration, it became clear that a formal package should be released, separately from the former tool. By doing so, some of the resources created are now at disposal of the scientific community, under a 3-clause BSD License.

# <span id="page-6-3"></span>**2.3 Development**

One procedure chosen for the early development of pvlab is that, as functions and classes created for its use at the lab are being adapted from their specific purpose to address more general cases, and their robustness and performance is considered sufficiently tested, they will be progresively incorporated to the pvlab library.

In order to clarify the features and abilities of the objects created, docstrings of relevant functions or classess contain examples, which have been verified with the python built-in package doctest. In addition, there is a *test\_[module]* ready for each one, checked by using the *unittest* built-in package.

On the other hand, author's hope is that pvlab will eventually turn into a **community-developed library**, so contributions and constructive comments are welcome. At this respect, pvlab adopts the aim of providing resources in the context of measurement, calibration, determination of uncertainty, validation techniques and potentially, many other utilities for the improvement of data treatment for solar sensors and photovoltaic devices.

In the long term, a more general purpose lies in the background, which is the advance of data science and the development of software projects for scientific purposes, even "knocking at the doors" of data mining, machine learning and deep learning techniques.

### **THREE**

# **RELEASE HISTORY**

<span id="page-8-0"></span>See what's new in the latest release of pvlab project.

(check README.rst for a general description of the project and its content).

# <span id="page-8-1"></span>**3.1 Release 0.1.0.dev1**

Wellcome to the first release of pvlab software package!!

In the present release, this library provides a set of tools in order to facilitate the treatment of data for the outdoor calibration of pyranometers.

It is inspired in the calibration procedure corresponding to the *outdoor calibration* sections in ISO 9847 International Standard.

Mainly, it contains convenient functions and classes that help to perform the data treatment. These functions can be grouped together in order to achieve complex tasks like data filtering, determination of responsivities of sensors or the calculation of the total uncertainty.

Eventually, pvlab will try to widen its scope to further calibration procedures of solar sensors and photovoltaic devices.

# <span id="page-8-2"></span>**3.2 Release 0.1.0.dev2**

Minor changes and bug corrections.

# <span id="page-8-3"></span>**3.3 Release 0.1.0.dev3**

Minor changes and bug corrections.

# <span id="page-9-0"></span>**3.4 Release 0.1.0.dev4**

Minor changes and bug corrections.

### <span id="page-9-1"></span>**3.5 Release 0.1.0.dev5**

1. Added module dictmarker (a unique file dictmaker.py) containining **two new functions**:

```
get_dict(file: TypeVar('File', str, io.StringIO), dtype: str, sep: str = ':',
isStringIO: bool = False) -> dict:
```
and:

```
get_dicts_list(filelist: Iterable[str], dtypelist: Iterable[str], isStringIO:
Iterable[bool], sep: str = '('') \rightarrow dict:
```
New functions are intended to read files of parameters and convert each data file into a python dictionary.

(see description and examples of use in pvlab's [documentation\)](https://pvlab.readthedocs.io/en/latest).

- 2. A new section I/O Management has been added to documentation.
- 3. Some parts of Documentation in section **Math operations** have been rewritten, including titles.
- 4. Some parts of Documentation in section **Create Dataframes** have been rewritten, including titles.

### <span id="page-9-2"></span>**3.6 Release 0.1.0.dev6**

1. Added test cases for module dictmaker (file test\_dictmaker.py). Test classes derive from unittest.TestCase class.

# <span id="page-9-3"></span>**3.7 Release 0.1.0.dev7**

- 1. Added module channels (file channels.py). It contains two fuctions:
	- 1. Function set\_channels(numbers: Iterable[int], names: Iterable[str], nameafter: bool = True) -> Iterable[str]. See **`set\_channels`\_** documentation for further information.
	- 2. Function set\_channels\_grouped(numbergroups: Iterable[list], namegroups: Iterable[list], nameafter: bool = True, unify: bool = True, init\_channels: list = []) -> Iterable[str]. See **`set\_channels\_grouped`\_** for further documentation.

\_set\_channels: [https://pvlab.readthedocs.io/en/pvlab-0.1.0.dev7/usage/en/tools\\_io.html#function-set-channels](https://pvlab.readthedocs.io/en/pvlab-0.1.0.dev7/usage/en/tools_io.html#function-set-channels) \_Set\_channels\_grouped: [https://pvlab.readthedocs.io/en/pvlab-0.1.0.dev7/usage/en/tools\\_io.html#](https://pvlab.readthedocs.io/en/pvlab-0.1.0.dev7/usage/en/tools_io.html#function-set-channels-grouped) [function-set-channels-grouped](https://pvlab.readthedocs.io/en/pvlab-0.1.0.dev7/usage/en/tools_io.html#function-set-channels-grouped)

- 1. Added license files for third-party packages.
- 2. Added test module for functions in channels (file test\_channels.py).

## **FOUR**

# **INSTALLATION**

# <span id="page-10-1"></span><span id="page-10-0"></span>**4.1 From Python installer**

From pip, proceed as follows:

First of all, if a virtual environment (e.g. *myvenv*) has been previously created, and it is the desired working environment, it should be activated. You can do it by typing from **Terminal** (in *MacOS/Unix*):

source myenv/bin/activate

or, from a **system console** in *Windows* platforms:

.\myvenv\Scripts\activate

Also, the python installer pip should be updated:

python -m pip install --upgrade pip

**Note:** Be sure the python root folder is present in the system path.

Finally, the pvlab package can be installed:

```
python -m pip install --upgrade pvlab
```
# <span id="page-10-2"></span>**4.2 From Anaconda IDE**

When using the [Anaconda IDE,](https://www.anaconda.com) pvlab can be installed both by typing:

conda install pvlab

or, alternatively, from the *Anaconda Navigator*, following the sequence: *Environments* > *Search Packages*, and selecting the pvlab package.

**FIVE**

### **CREATE DATAFRAMES**

<span id="page-12-3"></span><span id="page-12-0"></span>Provide tools to manage dataframes in the context of calibration.

It contains the following python modules:

## <span id="page-12-1"></span>**5.1 DataFrames from dicts**

Perform type-conversion and *pretty-print* operations for dictionaries.

It contains the following functions:

#### <span id="page-12-2"></span>**5.1.1 Function dict\_to\_df**

pvlab.dataframes.dfdicts.dict\_to\_df(*dictionary: [dict](https://docs.python.org/3/library/stdtypes.html#dict)*, *columns: [list](https://docs.python.org/3/library/stdtypes.html#list)*) → pandas.core.frame.DataFrame Re-arrange a dictionary to become a pandas dataframe. It performs a type conversion of a dictionary (e.g. a dictionary that represents some kind of valid time intervals), returning a pandas.DataFrame.

Code examples:

When correct parameters are provided, it **returns** a pandas.DataFrame object:

**Example 1**: correct use of function pvlab.dataframes.dfdicts.

```
>>> from pvlab.dataframes.dfdicts import dict_to_df
>>> dates = {'START_1': (2021, 5, 5, 8, 1, 0), 'END_1': (2021, 5, 6, 22, 52, 0)}
>>> columns = ['%Y', '%m', '%d', '%H', '%M', '%S']
>>> dict_to_df(dates, columns)
          %Y %m %d %H %M %S
START_1 2021 5 5 8 1 0
END 1 2021 5 6 22 52 0
```
Otherwise, a ValueError is raised when the length of columns does not match the length of the values of the given dictionary:

**Example 2**: list of columns shorter than expected.

```
>>> from pvlab.dataframes.dfdicts import dict_to_df
>>> columns = ['%Y', '%m', '%d', '%H', '%M']
```
(continues on next page)

(continued from previous page)

```
>>> dict_to_df(dates, columns)
Traceback (most recent call last):
    ...
ValueError: Length of columns list is equal to 5, but has to be equal to 6.
```
### <span id="page-13-0"></span>**5.1.2 Function print\_dict**

**Example 3**: list of columns longer than expected.

```
>>> from pvlab.dataframes.dfdicts import dict_to_df
>>> columns = ['%Y', '%m', '%d', '%H', '%M', '%S', '%mS']
>>> dict_to_df(dates, columns)
Traceback (most recent call last):
    ...
ValueError: Length of columns list is equal to 7, but has to be equal to 6.
```
pvlab.dataframes.dfdicts.print\_dict(*dictionary: [dict](https://docs.python.org/3/library/stdtypes.html#dict)*, *columns: [list](https://docs.python.org/3/library/stdtypes.html#list)*, *title: [str](https://docs.python.org/3/library/stdtypes.html#str) = ''*) → [None](https://docs.python.org/3/library/constants.html#None) Prettyprint a dictionary of dates, adding a title. It appears to be similar to dict\_to\_df, but print\_dict just print, (it does not return a pandas.DataFrame object, it returns None):

**Example 4**: correct use of function pvlab.dataframes.print\_dict.

```
>>> from pvlab.dataframes.dfdicts import print_dict
>>> dates = {'START_1': (2021, 5, 5, 8, 1, 0), 'END_1': (2021, 5, 6, 22, 52, 0)}
>>> columns = ['%Y', '%m', '%d', '%H', '%M', '%S']
>>> title = 'Valid time intervals'
>>> print_dict(dates, columns, title)
Valid time intervals
--------------------
          %Y %m %d %H %M %S
START_1 2021 5 5 8 1 0
END_1 2021 5 6 22 52 0
```
**SIX**

### **MATH OPERATIONS**

<span id="page-14-3"></span><span id="page-14-0"></span>Provide tools for mathematical or statistical operations.

# <span id="page-14-1"></span>**6.1 Composition**

Composition of quantities, intended for statistical purposes.

#### <span id="page-14-2"></span>**6.1.1 Function module**

pvlab.math.module.module(*\*components: Sequence[\[float\]](https://docs.python.org/3/library/functions.html#float)*) → float:

Calculate the module of a vector, or the result of a quadratic composition, given its components. It supports ndimensional components. It is useful when working with versions of python older than 3.8 (e.g. for determining the total *type B* uncertainty from homogeneous contributions).

**Note:** In python v3.8, it was added support for n-dimensional points in built-in function math.hypot. Then, in python 3.10, accuracy was improved. [Here](https://docs.python.org/3/library/math.html#trigonometric-functions) for further information.

**Example 1**: correct use of function pvlab.math.module.

```
from pvlab.math.module import module
components = [5, 8, 3, 6]round(module(*components), 3)
11.576
```
**Example 2**: components must be float or int types.

```
from pvlab.math.module import module
components = [5, 3, 8, '6']
module(*components)
Traceback (most recent call last):
    ...
TypeError: components items must be int or float types.
```
### **SEVEN**

### **I/O MANAGEMENT**

<span id="page-16-3"></span><span id="page-16-0"></span>Provide tools for data input/output.

# <span id="page-16-1"></span>**7.1 Create dicts from Source Files**

Generate python dictionaries from multiple files and data types.

New functions are intended to read files of parameters and convert each data file into a python dictionary. Different type of parameters should be located in different files, for better performance.

It contains the following functions:

#### <span id="page-16-2"></span>**7.1.1 Function get\_dict**

pvlab.io.dictmaker.get\_dict(*file: TypeVar('File', str, io.StringIO)*, *dtype: [str](https://docs.python.org/3/library/stdtypes.html#str)*, *sep: [str](https://docs.python.org/3/library/stdtypes.html#str) = ':'*, *isStringIO: [bool](https://docs.python.org/3/library/functions.html#bool) =*  $False$ )  $\rightarrow$  dict:

Generate a python dictionary from a file of parameters.

Function get\_dict reads a file that contains parameters in the form *[name]: [value]* (or in other general form *[name][sep] [value]*, if specified). It requires specifying the type of data contained in the file, admitting types int, float, tuple or str (unknown data types are admitted, but they will be parsed as *raw* strings). Originally designed for data-acquisition purposes. It also admits io.StringIO objects instead, if argument isStringIO is specified as True (e.g. useful for exemplification purposes).

**Example 1**: int type arguments:

```
from io import StringIO
from pvlab.io.dictmaker import get_dict
data = "readings:21\nminG:600\nrefG:1000"
settings = get_dict(io.StringIO(data), dtype='int', isStringIO=True)
# ... argument "io.StringIO(data)" can be replaced by a file name.
settings
```

```
{'readings': 21, 'minG': 600, 'refG': 1000}
```

```
Example 2: str type arguments:
```

```
from io import StringIO
from pvlab.io.dictmaker import get_dict
```
(continues on next page)

(continued from previous page)

```
data = "man.:'manufacturer'\nmod.:'model'\nsn.:'seriesnr'"
mydict = get_dict(io.StringIO(data), dtype='str', isStringIO=True)
mydict
{'man.': 'manufacturer', 'mod.': 'model', 'sn.': 'seriesnr'}
```
### <span id="page-17-0"></span>**7.1.2 Function get\_dicts\_list**

pvlab.io.dictmaker.get\_dicts\_list(*filelist: Iterable[\[str\]](https://docs.python.org/3/library/stdtypes.html#str)*, *dtypelist: Iterable[\[str\]](https://docs.python.org/3/library/stdtypes.html#str)*, *isStringIO: Iterable[\[bool\]](https://docs.python.org/3/library/functions.html#bool)*  $= False$ , *sep: [str](https://docs.python.org/3/library/stdtypes.html#str)* = ':')  $\rightarrow$  dict:

Generate a list of dicts from a list of parameter files or io.StringIO objects.

It calls the previous function get\_dict recursively, from correlative values of filelist and dtypelist arguments.

**Example 3**: source objects containing both float and str arguments.

```
from io import StringIO
from pvlab.io.dictmaker import get_dicts_list
floatdata = "maxdev:0.02\noffsetthreeshold:2.0"
filters = io.StringIO(floatdata) # StringIO_1 (or filename_1)
strdata = "mode_refpyr:'voltage'\nmode_dut:'currentloop'"
calmode = io.StringIO(strdata) # StringIO_2 (or filename_2)
isstringio = ['True', 'True'] # io.StringIO objects? (defaults False)
caliblist = get_dicts_list([filters, calmode], ['float', 'str'], isStringIO=isstringio)
˓→# it returns a list of python dicts.
caliblist[0] # ...data from StringIO_1 (or filename_1)
{'maxdev': 0.02, 'offsetthreeshold': 2.0}
caliblist[1] # ... data from StringIO_2 (or filename_2)
{'mode_refpyr': 'voltage', 'mode_dut': 'currentloop'}
```
# <span id="page-18-2"></span><span id="page-18-0"></span>**7.2 Create a list of channels**

Provide tools to facilitate the selection of relevant data.

It contains the following functions:

### <span id="page-18-1"></span>**7.2.1 Function set\_channels**

```
pvlab.io.channels.set_channels(numbers: Iterable[int], names: Iterable[int], nameafter: bool = True) →
                                     Iterable[str]:
```
Generate a list of channel names from a set of numbers and a set of names.

It is designed to automate the selection of specific active channels,\*e.g.\* within data frames containing a big number of data columns.

Given a list of *n* numbers (numbers) and *m* names (names), it generates a list of channel names in the form:

[ [**number\_1**][**name\_1**], [**number\_1**][**name\_2**], . . . , [**number\_1**][**name\_m**], , . . . , , . . . , , . . . , [**number\_n**][**name\_1**], **number\_n**][**name\_2**], . . . , [**number\_n**][**name\_m**], ]

If argument nameafter is True (by default), names are added after numbers. Otherwise, names are added before numbers.

Item types (both numbers and names) must be convertible into strings.

If the numbers list is empty, it directly retuns the names list.

In the same way, if the names list is empty, it returns the numbers list. Anyway, it performs a previous conversion into str types.

At least one list must not be empty.

**Example 1**: function set\_channels.

```
from pvlab.io.channels import set_channels
numbers = [101, 115, 207]
names = ['(Time stamp)', ' (VDC)']set_channels(numbers, names).__class__ == list
True
len(set_channels(numbers, names)) == 6
True
channels = set_channels(numbers, names)
channels[:2]
['101(Time stamp)', '101(VDC)']
channels[2:4]
['115(Time stamp)', '115(VDC)']
channels[4:]
['207(Time stamp)', '207(VDC)']
```
### <span id="page-19-1"></span><span id="page-19-0"></span>**7.2.2 Function set\_channels\_grouped**

pvlab.io.channels.set\_channels\_grouped(*numbergroups: Iterable[\[list\]](https://docs.python.org/3/library/stdtypes.html#list)*, *namegroups: Iterable[\[list\]](https://docs.python.org/3/library/stdtypes.html#list)*,

```
nameafter: bool = True, unify: bool = True, init_channels: list =
```

```
[[]) \rightarrow Iterable[str]:
```
Generate a list of channels from multiple lists of numbers and names.

It applies recursively the fuction set\_channels to multiple sets of numbers and names. Therefore, it allows the generation of multiple channel names that contains different names.

Argument nameafter possesses the same significance than in set\_channels, and defaults to True.

If argument unify (defaults True) is True, function returns a unique list of channels. If it is False, function returns separate lists.

If arguments 'numbergroups' and 'namegroups' are not of the same length, the shorter one marks the end of parsing, and further terms in the larger argument are neglected, so numbers3 argument in an entry like: set\_channels\_grouped([numbers1, numbers2, numbers3], [names1, names2]) is neglected, and so it is names3 argument in entry set\_channels\_grouped([numbers1, numbers2], [names1, names2, names3]).

**Example 2**: function set\_channels\_grouped.

```
from pvlab.io.channels import set_channels_grouped
numbers1 = [101, 102, 104]
numbers2 = [201, 202, 204]
names1 = ['(Time stamp)', '(voltage)']names2 = ['(Time stamp)', '(temperature)']
channels = set_channels_grouped([numbers1, numbers2], [names1, names2])
# let's do some checking:
channels. _{\text{class}} == list # it should return a list
True
channels[:2] # the first two elements ...
['101(Time stamp)', '101(voltage)']
channels[-2:] # ... and the last two.
['204(Time stamp)', '204(temperature)']
# On the other hand, being ...
len_1 = len(numbers1) * len(names1)# and \ldotslen_1 = len(numbers1) * len(names1)# the total amount of items generated should be ...
len(channels) == len_1 + len_2True
# Finally, all items must be strings...
[type(item) for item in channels] == [str] * len(channels)
True
```
# **EIGHT**

# **INDICES AND TABLES**

- <span id="page-20-0"></span>• genindex
- modindex
- search

# **PYTHON MODULE INDEX**

### <span id="page-22-0"></span>p

pvlab.dataframes, [9](#page-12-0) pvlab.dataframes.dfdicts, [9](#page-12-1) pvlab.io.channels, [15](#page-18-0) pvlab.io.dictmaker, [13](#page-16-1) pvlab.math, [11](#page-14-0) pvlab.math.module, [11](#page-14-1)

### **INDEX**

### <span id="page-24-0"></span>D.

```
dict_to_df() (in module pvlab.dataframes.dfdicts), 9
```
### M

```
module
    pvlab.dataframes, 9
    pvlab.dataframes.dfdicts, 9
    pvlab.io.channels, 15
   pvlab.io.dictmaker, 13
   pvlab.math, 11
    pvlab.math.module, 11
```
### P

```
print_dict() (in module pvlab.dataframes.dfdicts), 10
pvlab.dataframes
    module, 9
pvlab.dataframes.dfdicts
    module, 9
pvlab.io.channels
    module, 15
pvlab.io.channels.set_channels() (in module
        pvlab.io.channels), 15
pvlab.io.channels.set_channels_grouped() (in
        module pvlab.io.channels), 16
pvlab.io.dictmaker
    module, 13
pvlab.io.dictmaker.get_dict() (in module
        pvlab.io.dictmaker), 13
pvlab.io.dictmaker.get_dicts_list() (in module
        pvlab.io.dictmaker), 14
pvlab.math
    module, 11
pvlab.math.module
    module, 11
pvlab.math.module.module() (in module
        pvlab.math.module), 11
```